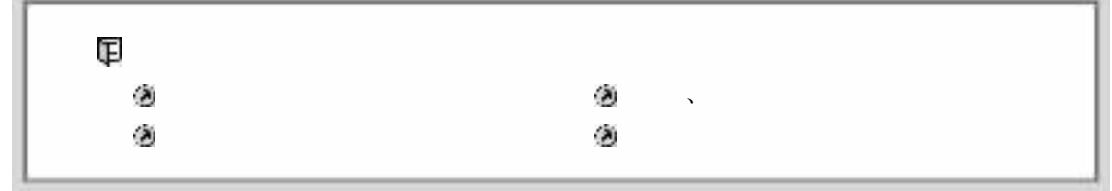

 $\mathbf{r}$  $, ,$  $\overline{\mathcal{L}}$ 

 $\epsilon$  $5 - 1$ ,,

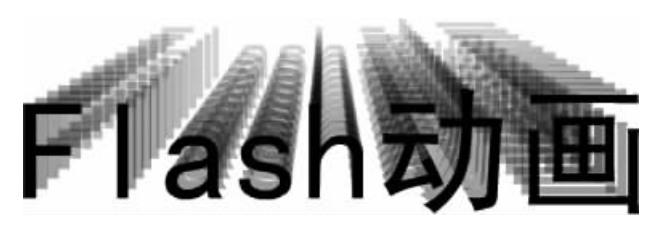

 $5 - 1$ 

 $\ddot{\phantom{a}}$ 

",  $(1)$ Flash 48,  $5 - 2$ 

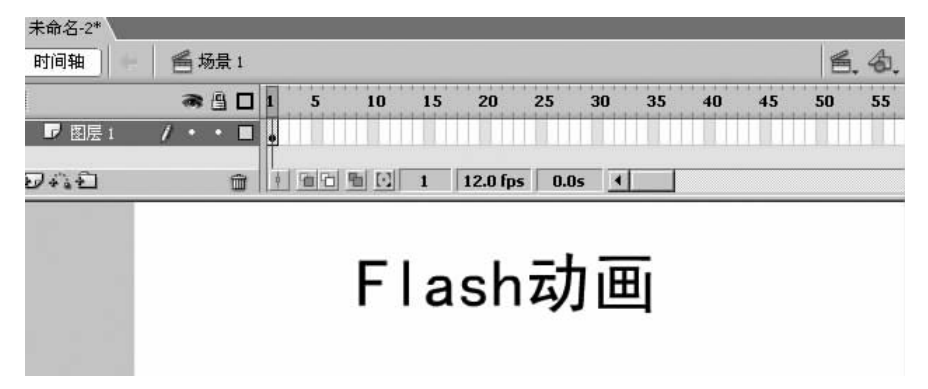

 $\alpha$ 

, **[F8]** ,  $(2)$  $5 - 3$ 

 $\circ$ 

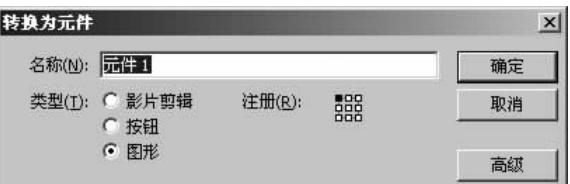

 $\epsilon\epsilon$ 

 $, ,$ 

5

 $5 - 3$  " "

 $\sqrt{6}$ ,,  $(3)$ 30  $(F6)$  $5 - 4$  $\ddot{\phantom{0}}$ 

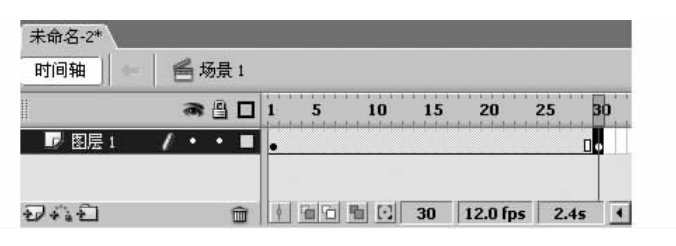

 $5 - 4$ 

 $\epsilon\epsilon$ ,,  $(4)$  $5-5$  $\ddot{\phantom{0}}$  $\circ$  $\ddot{\phantom{0}}$ 

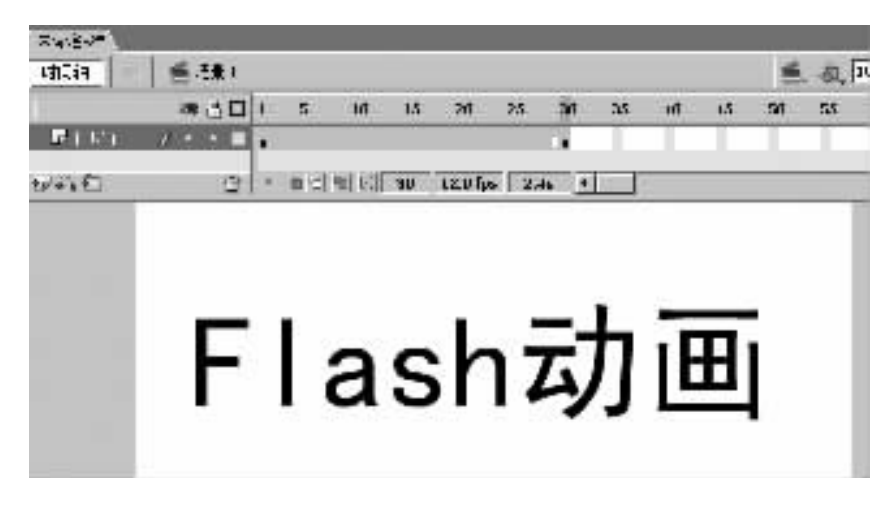

 $5 - 5$ 

- $(5)$  $\leftrightsquigarrow$ ,,  $1\sim30$
- ,,  $1\sim30$  $5 - 6$

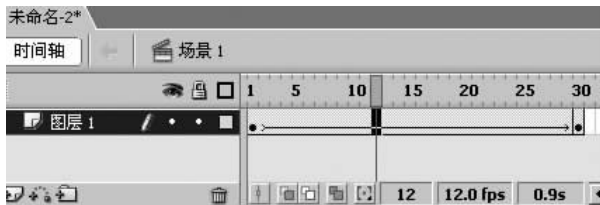

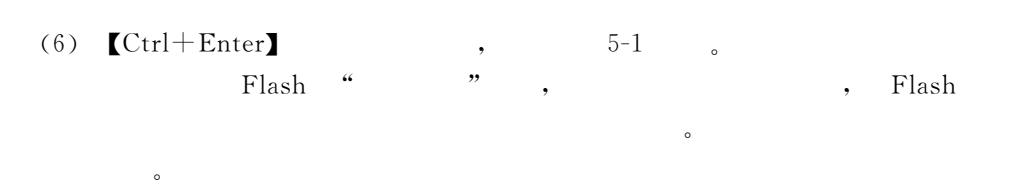

 $5.1$ 

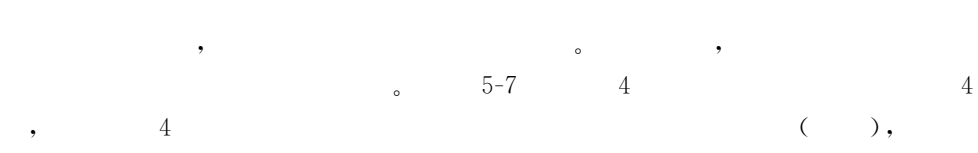

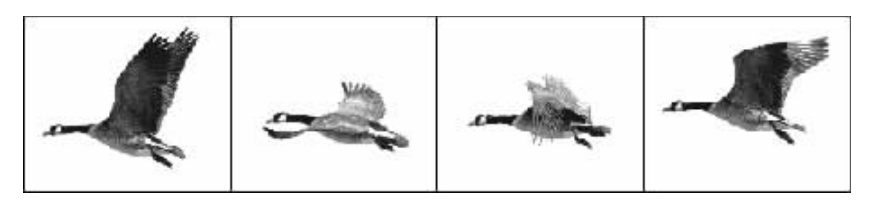

 $5 - 7$ 

 $\cdot$ <sup>"</sup>  $\cdot$ ,  $\cdot$  $Flash$  ${\it Flash}$ 

 $Flash$ ,,  $,$  $\overline{\phantom{a}}$ 

 $Flash$  $\overline{?}$  $\overline{?}$  $\overline{\zeta}$  $\,$   $\,$  $Flash$ 

 $\epsilon$  $\overline{\phantom{a}}$ 

 $5.2$ 

#### $5.2.1$ 46 ,,

Flash ,,  $\circ$  ${\rm Flash}$ ,,

 $\circ$ 

 $\epsilon$ 

 $\,1\,$ 

 $\overline{\phantom{a}}$ 

,

 $\ddot{\mathcal{L}}$ 

 $\sqrt{C_{trl} + Alt + T}$  ) /  $"$  | "  $\overline{\omega}$ "  $5 - 8$ 

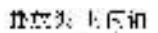

 $\sqrt{5}$ 

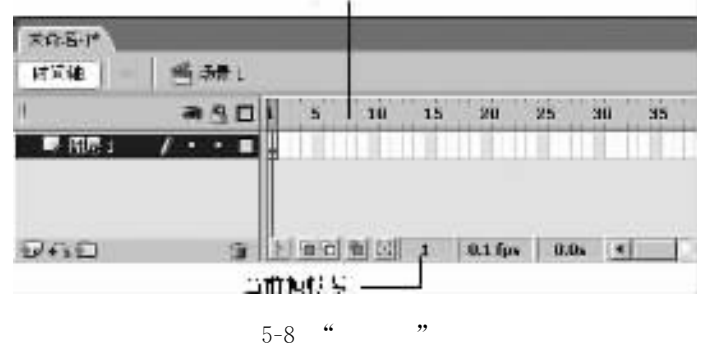

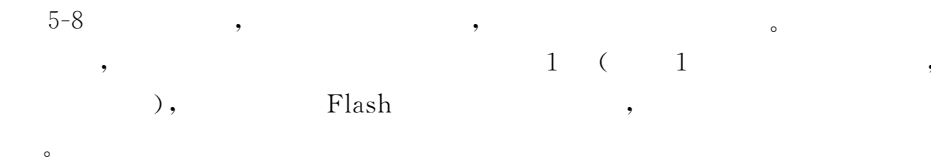

 $\overline{\phantom{a}}$ 

## $5.2.2$

 $\circ$ 

 $Flash$  $\overline{\phantom{a}}$  $\circ$  $2, 3, 4$  $5 - 9$  $\overline{1}$  $1\,$  $\overline{1}$ 

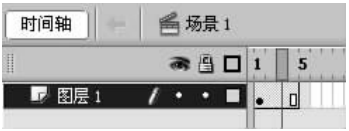

 $\,1$ 

 $5 - 9$ 

# $5.2.3$

 $Flash$  $\overline{\mathcal{C}}$ ,,

# $\overline{1}$ .

 $\begin{bmatrix} F7 \end{bmatrix}$ , ,,  $\epsilon$ 

 ${\rm Flash}$ 

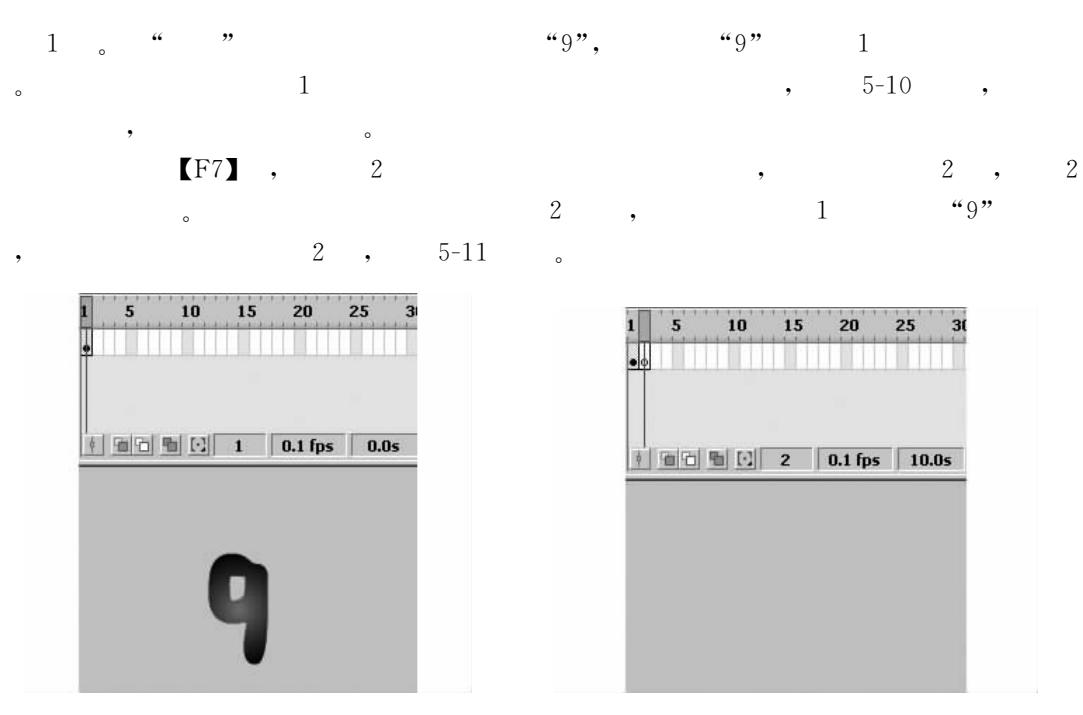

 $5 - 10$  $\,1$ 

 $47$ 

 $9\phantom{.0}$ 

 $\circ$ 

 $\circ$ 

 $\circ$ 

 $5 - 11$  $\sqrt{2}$ 

 $4.1$ 

"8".

 $\sqrt{5}$ 

,,

 $\epsilon$ 

 $[$  F7 $]$ 

 $\,9$ 

 $\overline{1}$ 

3

 $\mathbf 5$ 

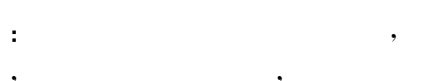

[Enter]

 $9\quad\quad 1$  $\boldsymbol{9}$  $12, 3, 7$  $\overline{C}$  $5, 4, 5$ 

 $\circ$  $2.$ 

 $\left[ F5 \right]$ ,  $\cdot$ 

 $4.5$  $,$  $5<sup>5</sup>$  $\ddot{\mathbf{r}}$  $6, 7, 8$  $[F5]$  $\mathbf{3}$  $\mathbf 5$  $\sqrt{3}$  $), 3$  $\left($  $\epsilon$  $"$ 8  $\overline{\phantom{a}}$  $), \t 5-12$  $6, 7, 8$  $"5")$ ,  $5\phantom{.0}$  $\left($  $\cdot$ ,

 $6, 7, 8$  $\overline{5}$ [Enter]  $\mathbf 5$  $\sqrt{3}$  $\circ$ 

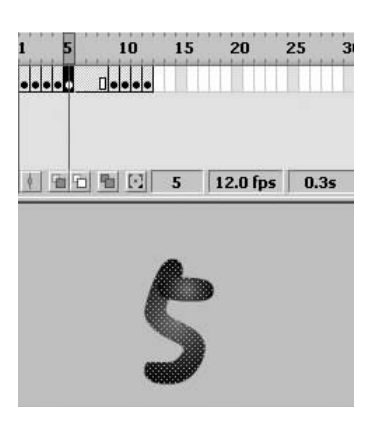

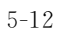

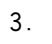

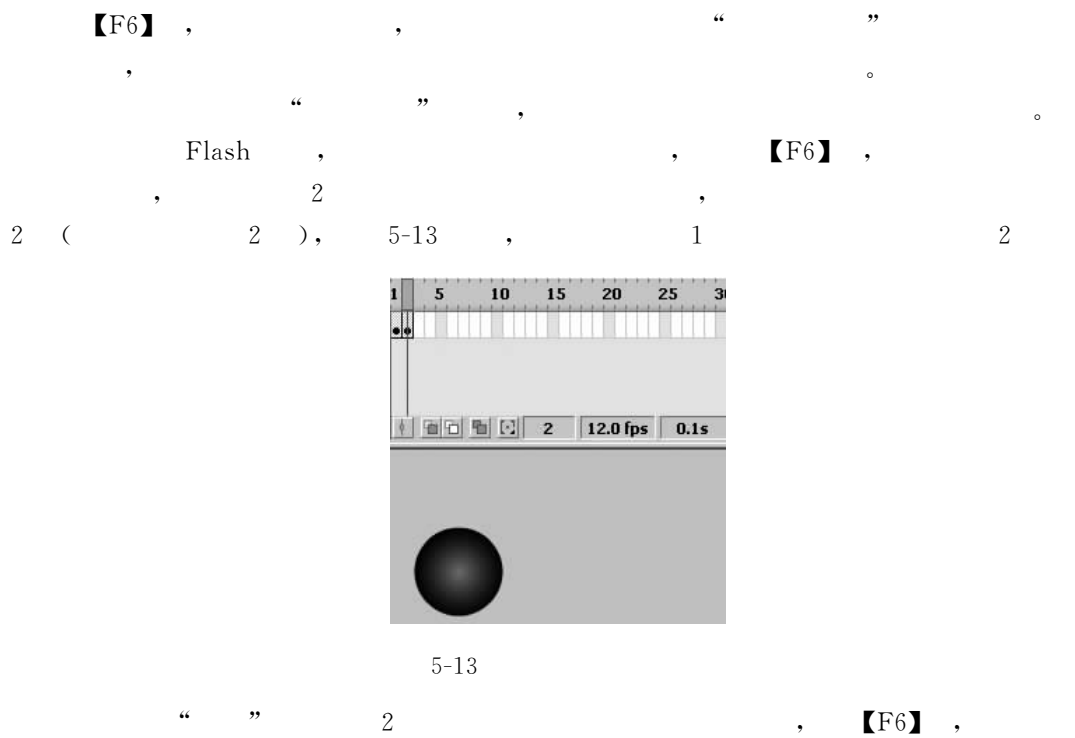

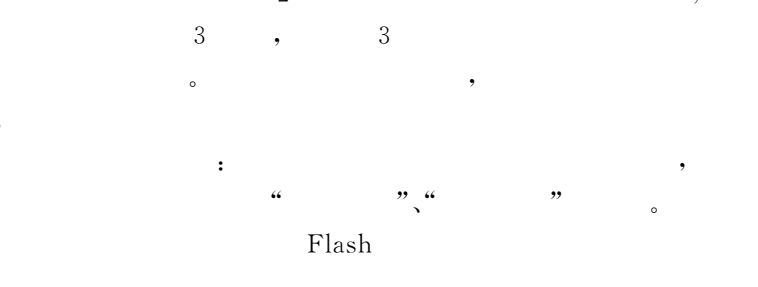

 $\ddot{\cdot}$ 

 $\overline{4}$ .

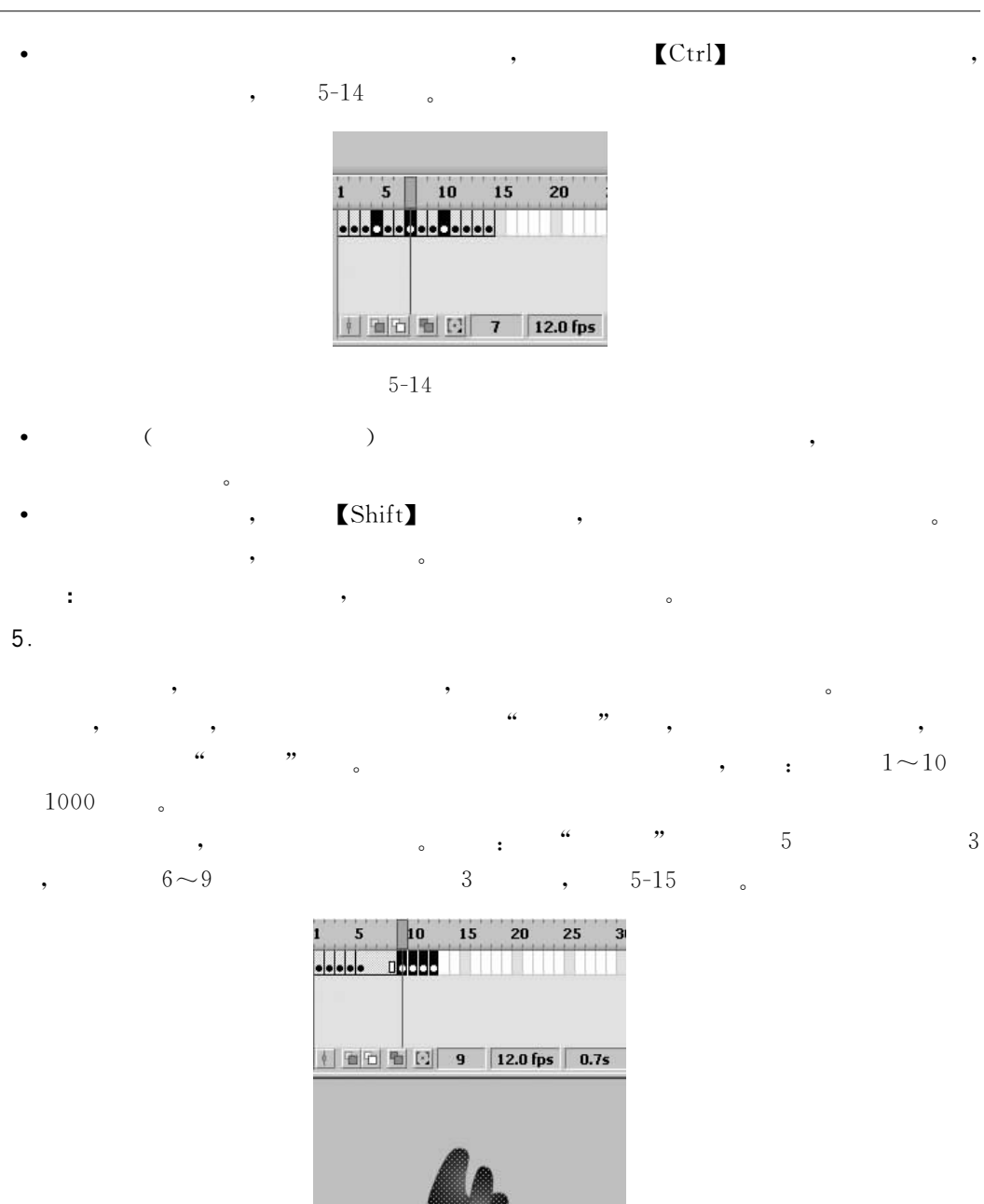

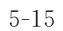

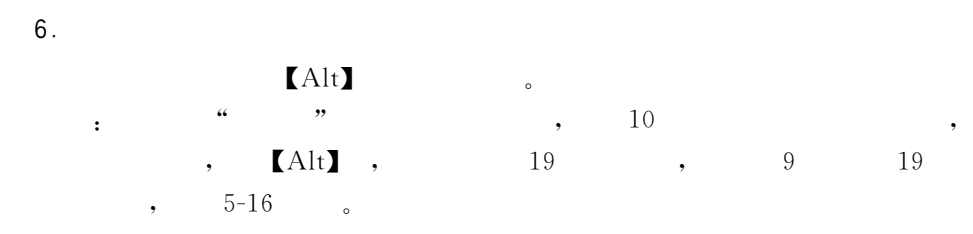

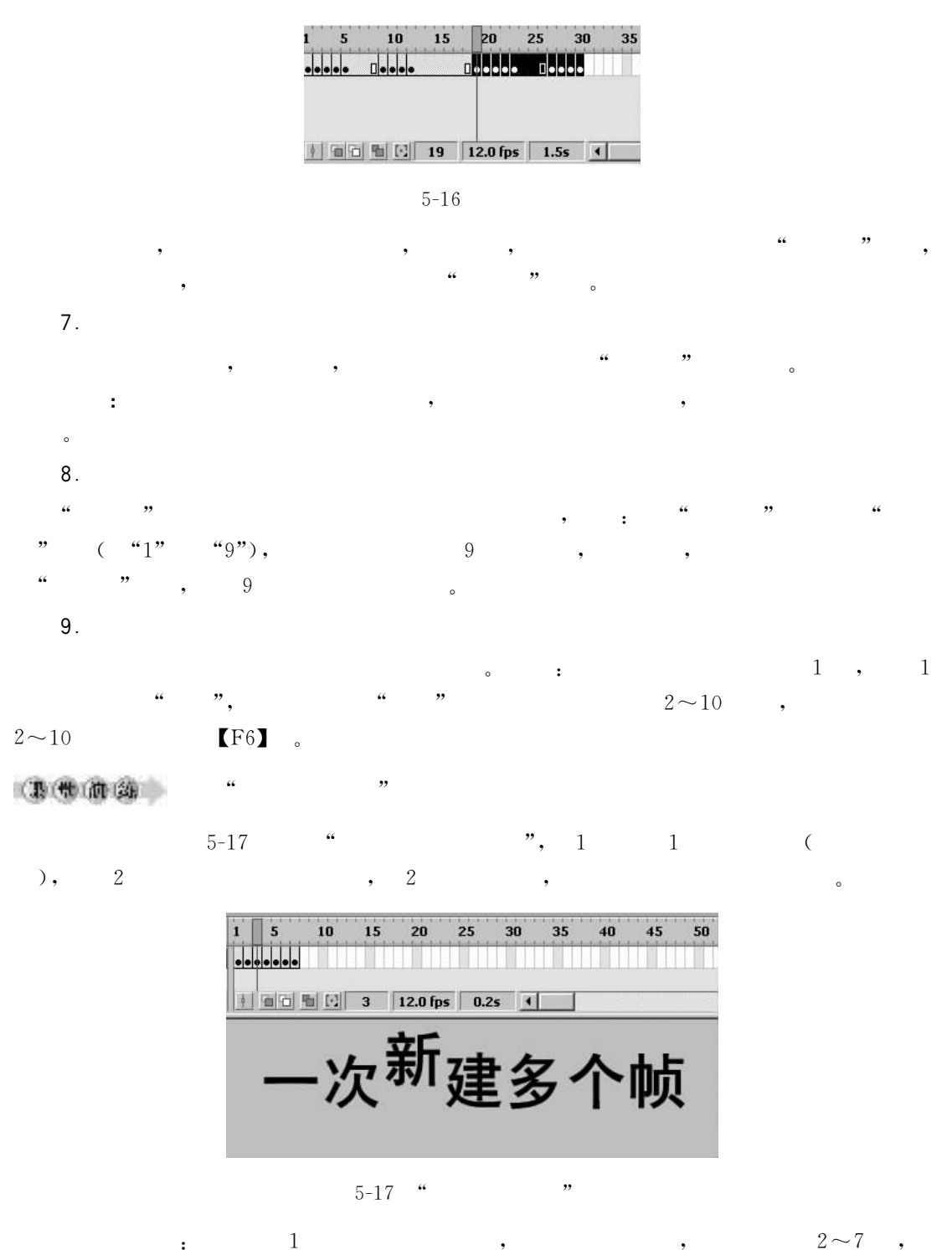

 $F6$ 

 $10.$  $\prime$ 

 $\pm$ 

 $\overline{7}$ 

 $2\!\sim\!7$ 

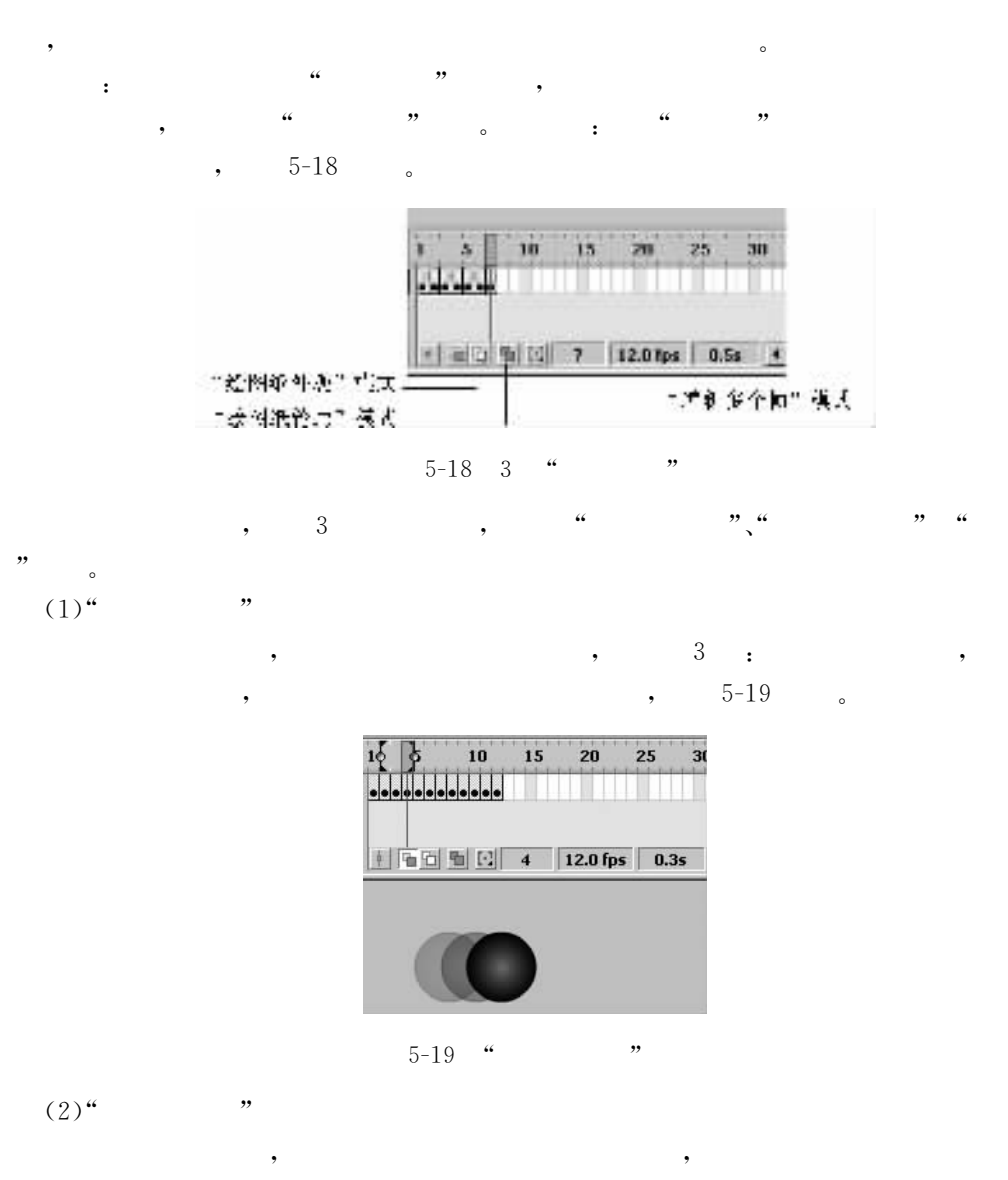

 $), \t5-20$ 

 $\overline{\phantom{a}}$ 

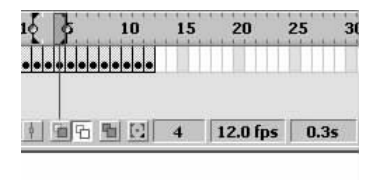

 $\overline{(\ }$ 

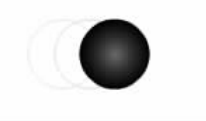

"  $5 - 20$  "

 $, \qquad ,$ 

 $\overline{a}$ 

 $5 - 21$ 

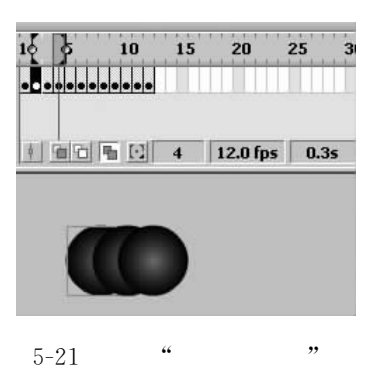

 $(4)$ 

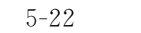

[Enter]

 $\langle$ 

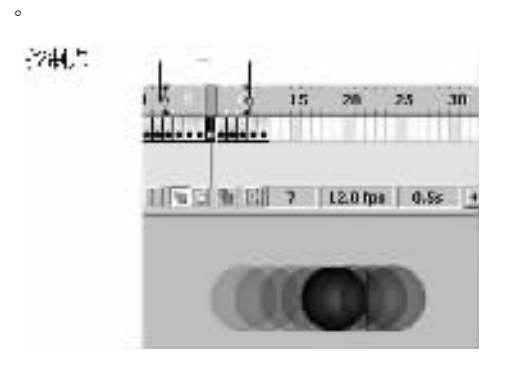

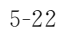

 $\ddot{\phantom{0}}$ 

# $5.2.4$

 $\overline{1}$ .

[Enter]

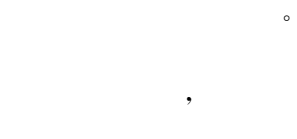

 $2.$ 

 $\left($ 

## $[Ctrl + Enter]$

 $5 - 23$  $3.$  $\mathcal{C}$  $12\,$  $\overline{(\ }$  $\circ$ 

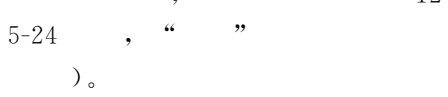

0.01 $\sim$ 120fps

 $),$ 

 $\circ$ 

 $)$ 。

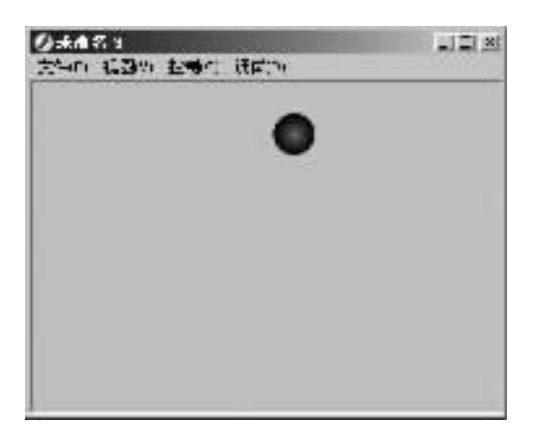

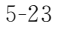

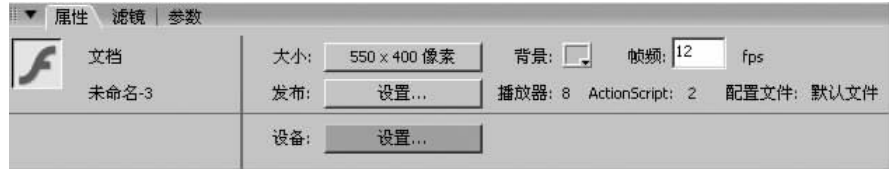

 $5 - 24$  $\epsilon\epsilon$  $,$ 

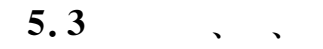

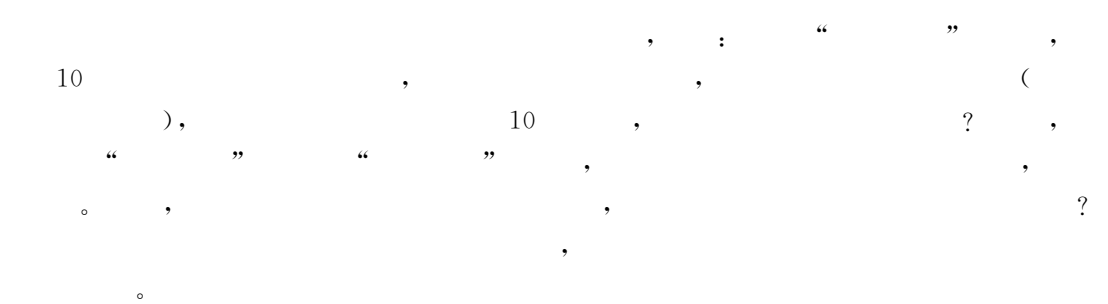

 $5.3.1$  $\overline{\phantom{0}}$ 

 $\overline{1}$ .

 $Flash$  $\cdot$  $^{\circ}$  ${\it Flash}$  ${\rm Flash}$  $\circ$  $\overline{\phantom{a}}$  $\circ$ 

 $_{\rm Flash}$ 

 $\circ$ 

,,

 $\epsilon$ 

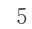

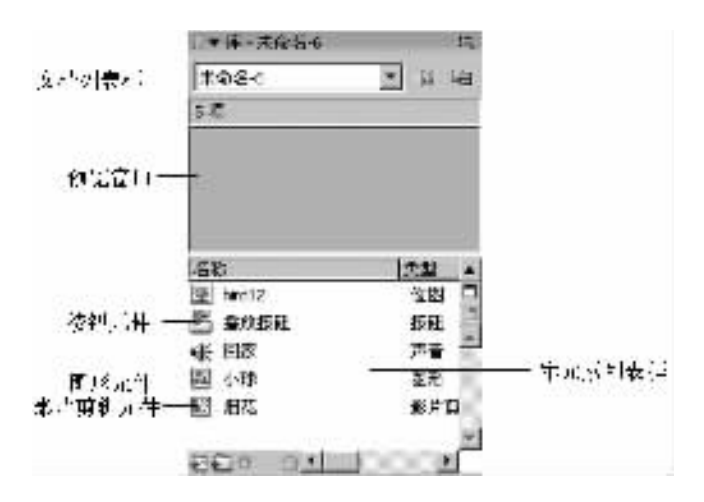

 $5 - 25$  $\epsilon$  $,$ 

#### $(1)$  $\epsilon$ ,  $\mathbf{3}$  $\rightarrow$  $\circ$

ï  $\circ$  $\circ$  $(2)$  $\tilde{\omega}$  $,$  $(3)$ 

#### Flash  $\boldsymbol{\epsilon}$  $\overline{C}$  $),$  ${\rm Flash}$  $\circ$ ٠

# $2.$

 $\circ$  $(1)$  $\begin{bmatrix} F8 & , \end{bmatrix}$ 

 $\overline{\phantom{a}}$ 

 $\ddot{\phantom{0}}$  $5 - 26$ ,,

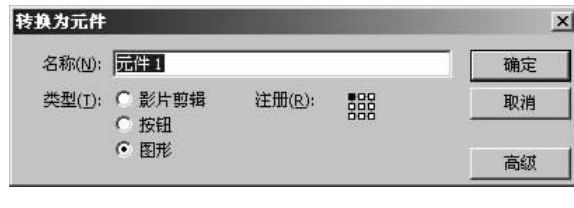

 $\overline{(\ }$ 

 $,$ 

 $5 - 26$  "

 $\overline{\mathcal{L}}$  $,$ 

 $"$ ),  $\epsilon$ ,,  $\boldsymbol{\zeta}\boldsymbol{\zeta}$ 

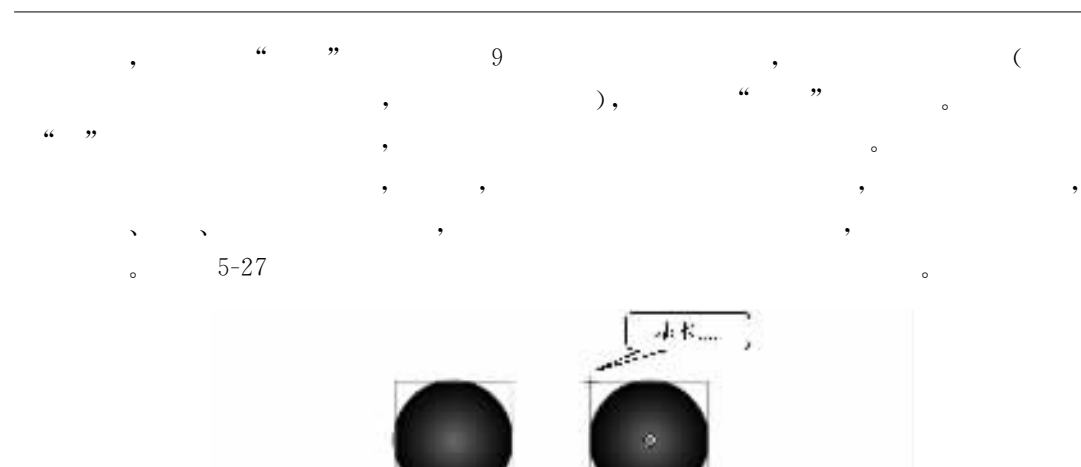

 $5 - 27$ 

 $(2)$ 

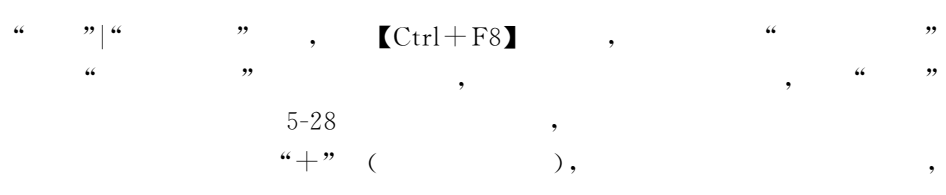

"致宣与物性

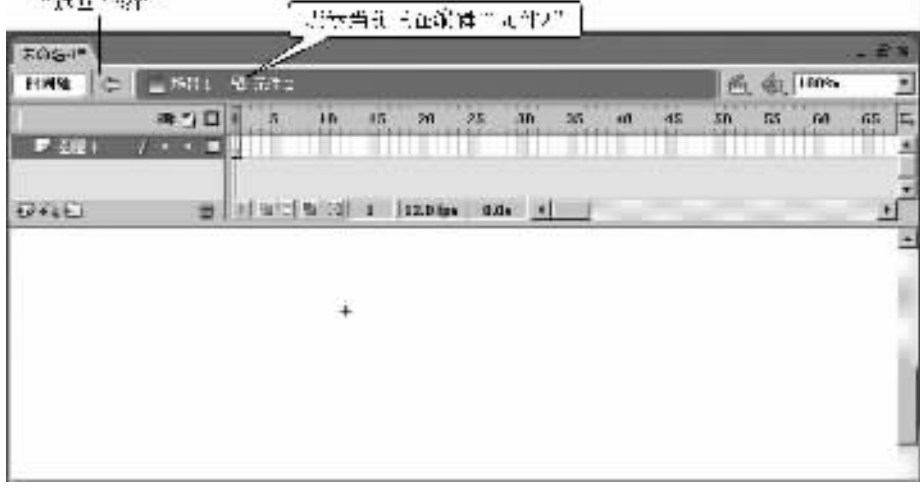

)  $_{\circ}$ 

 $5 - 28$ 

 $\overline{(\ }$ 

 $3.$ 

 $\ddot{\phantom{a}}$ 

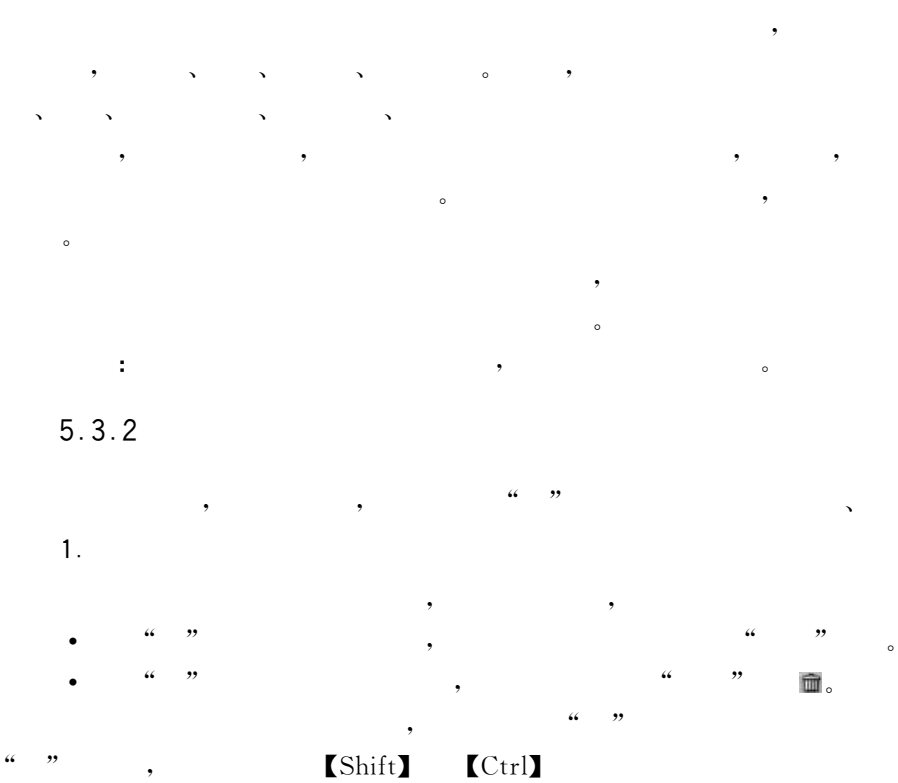

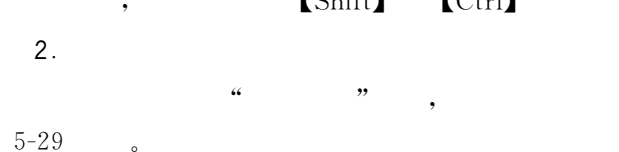

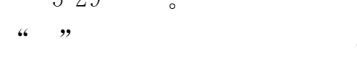

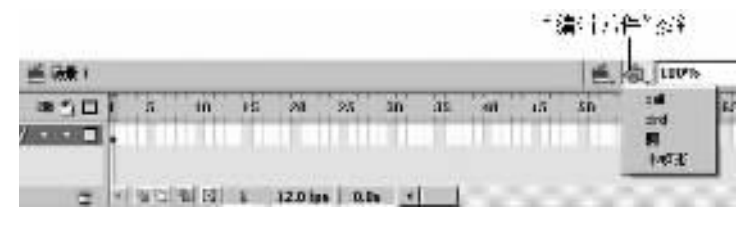

 $5 - 29$ 

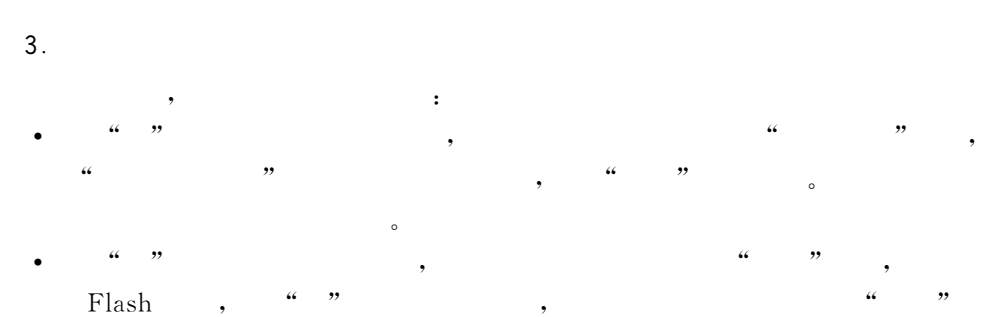

 $\epsilon$ 

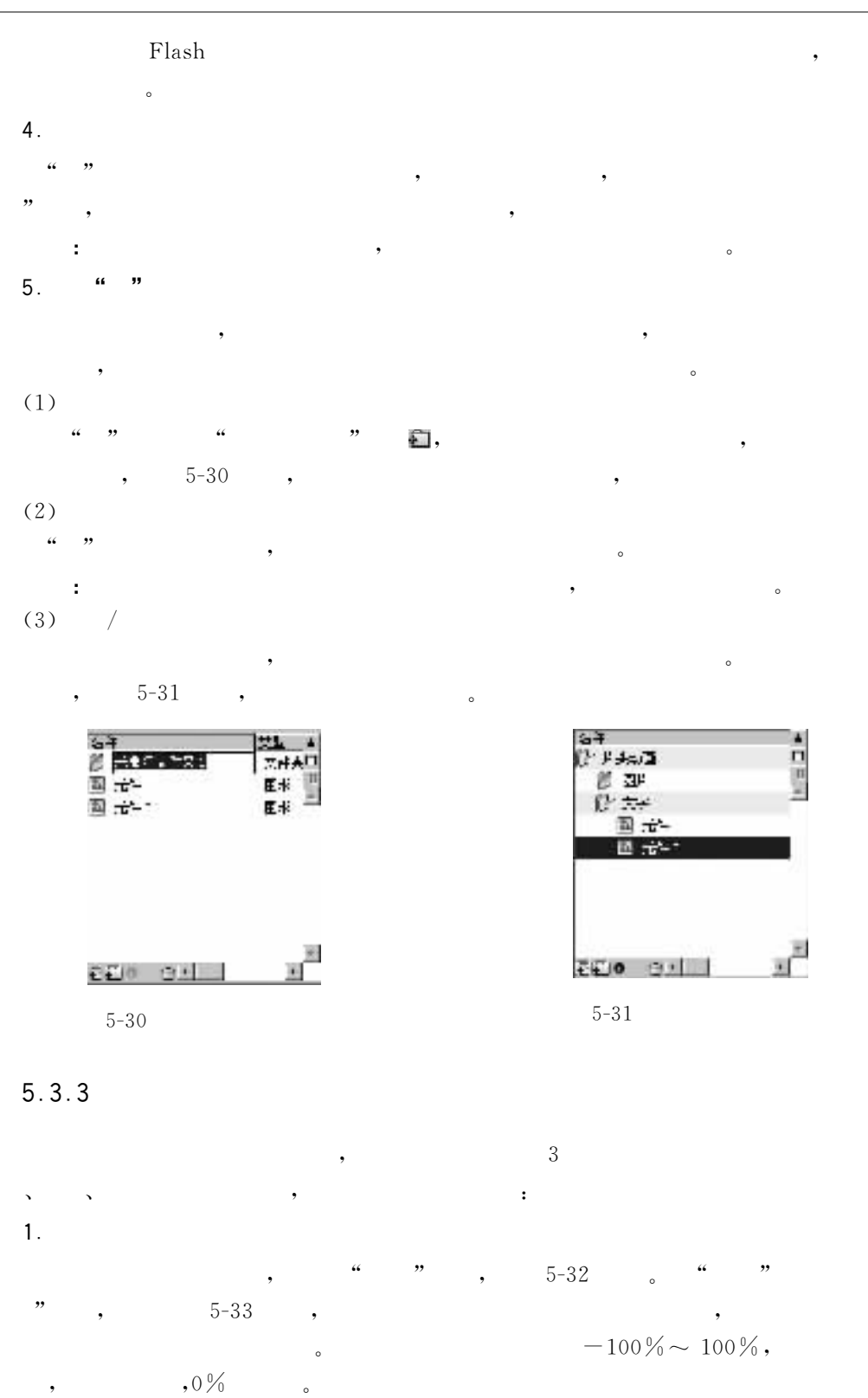

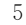

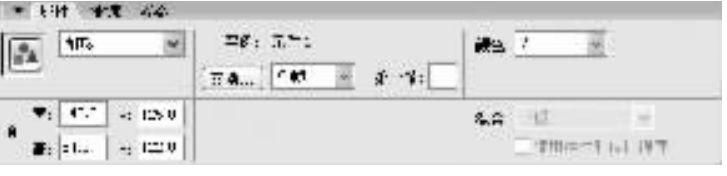

 $5 - 32$  $\epsilon\epsilon$ 

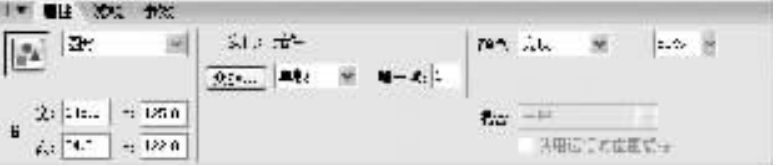

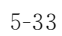

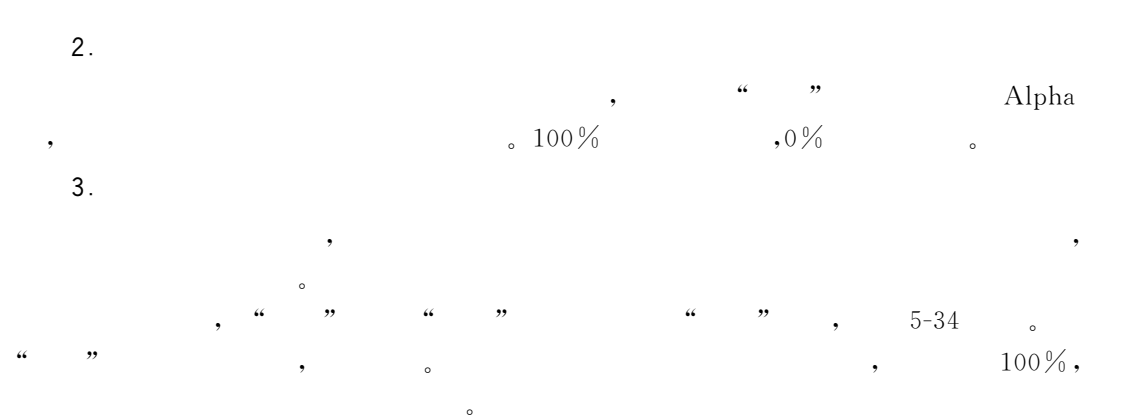

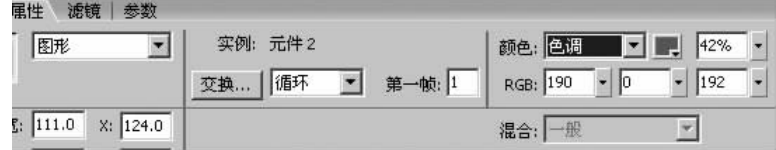

 $5 - 34$ 

 $\overline{3}$  $\mathbf{v} = \mathbf{v}$  $\circ$ 

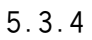

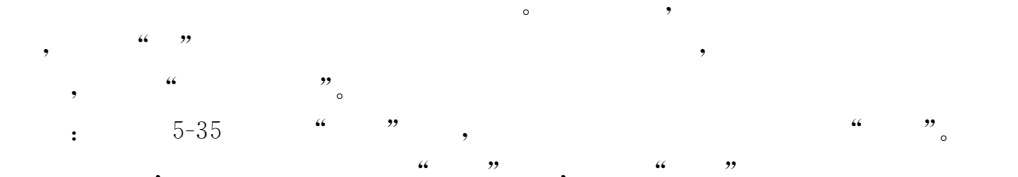

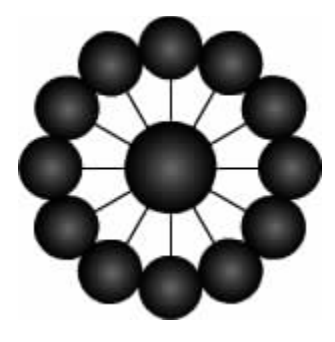

 $5-3\,5$ 

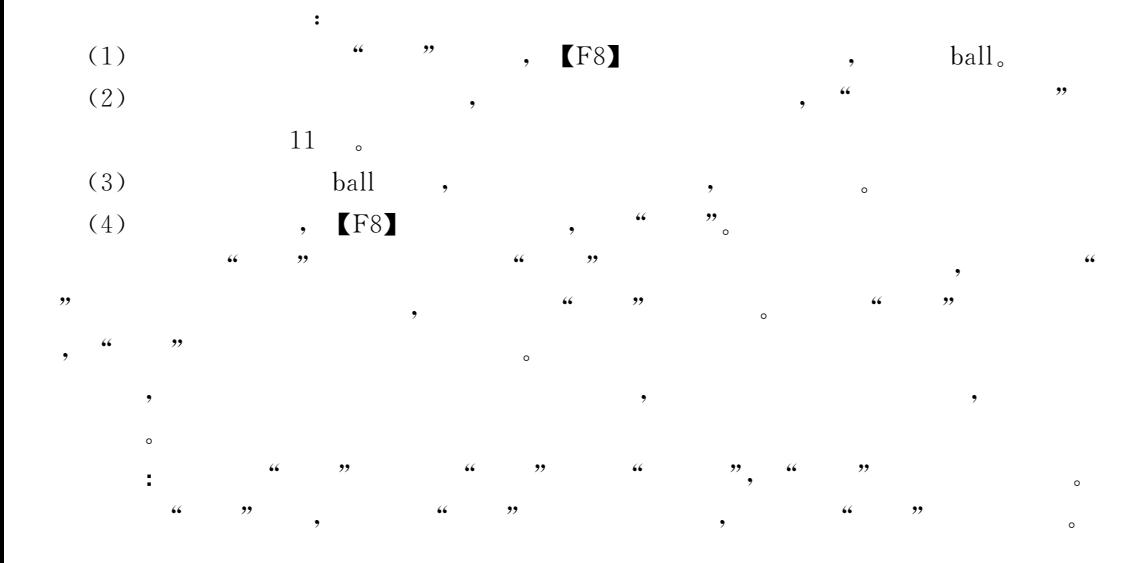

 $\overline{\phantom{a}}$ 

 $\ddot{\phantom{a}}$ 

,

 $5.4$ 

 $\circ$ 

 $5.4.1$ 

 $\epsilon$  $,$ 

 $\circ$ 

 $_{\circ}\;$  Flash  $Flash$ 

 $\left($ 

 $\,$ ,

 $\overline{\phantom{a}}$ 

# $5.4.2$

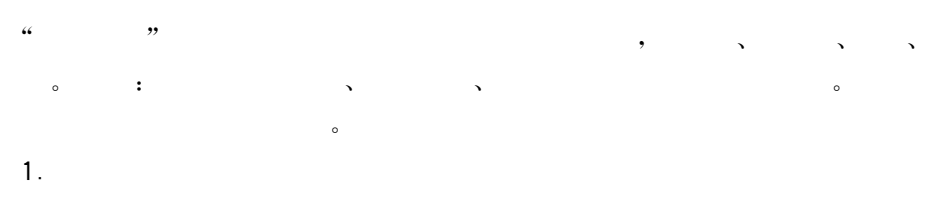

 $\overline{\phantom{a}}$ 

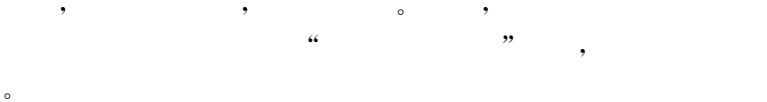

,,

 $\overline{\phantom{a}}$ 

## 【影带】面头

 $\ddot{\bullet}$ ,,  $\sim 30\%$  $1$  (  $(1)$  $, 5-36$  $\overline{\phantom{a}}$ 

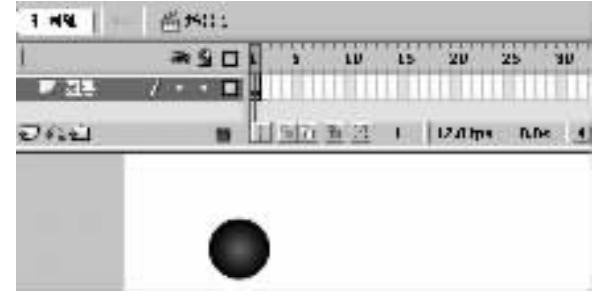

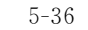

 $, \Gamma$  [F8]  $(2)$  $(3)$  $30$  ,  $[F6]$  ,

 $\overline{1}$  $\overline{\mathcal{L}}$  $,$  $1\sim30$  $\rightarrow$ 

 $5 - 37$ 

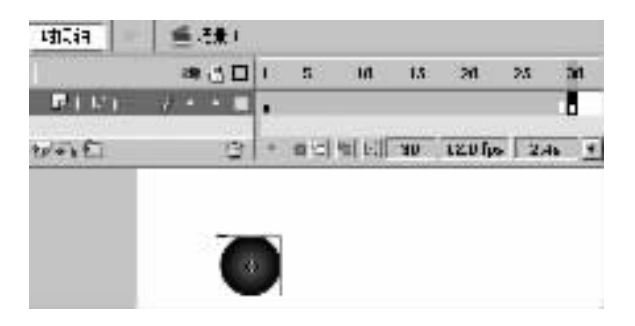

30

 $5 - 37$ 

 $(4)$  30  $1 \qquad \qquad 30$  $\overline{\phantom{a}}$ ,  $, 5-38$  $\circ$ 

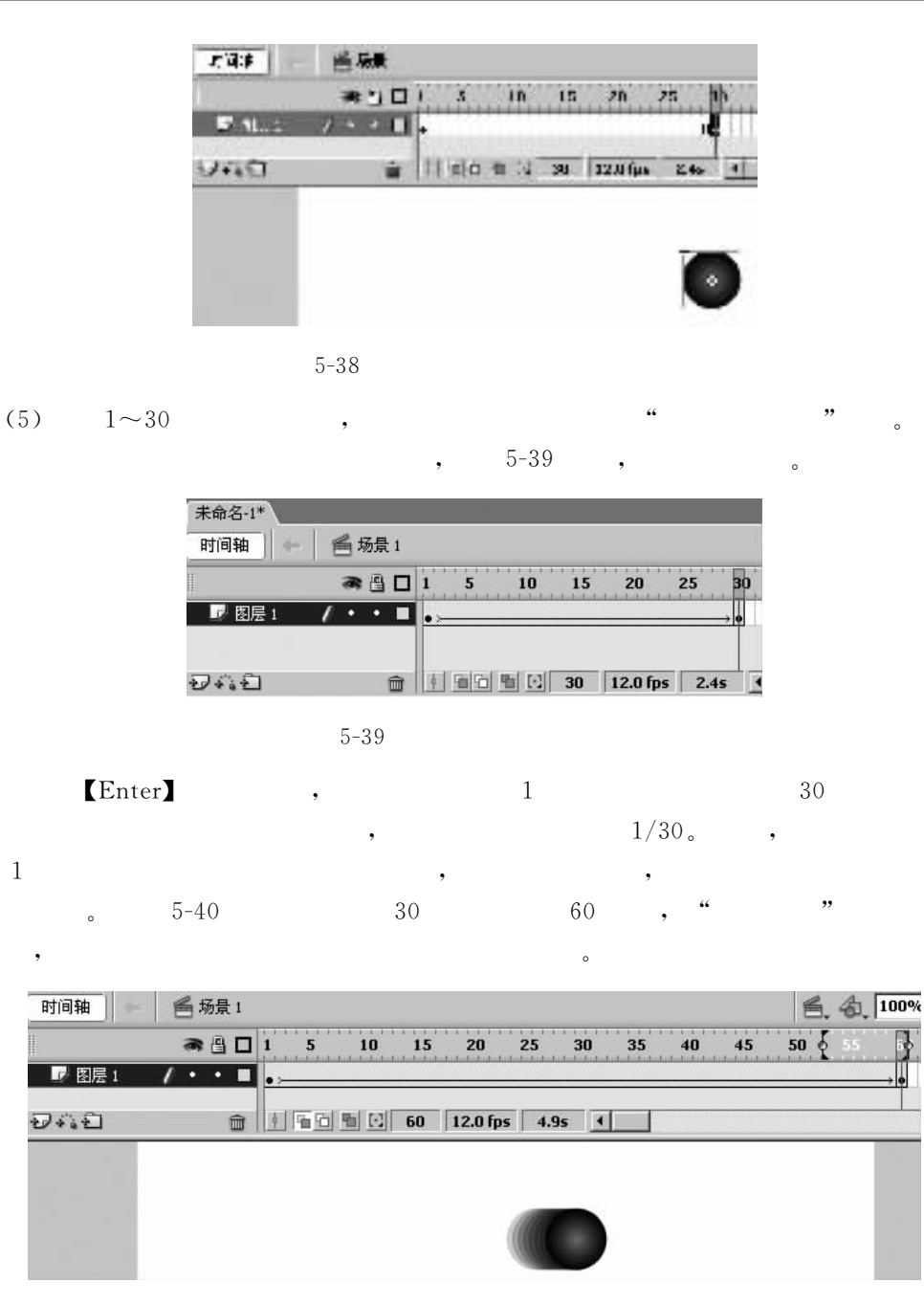

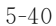

÷

 $5 - 41$ 

 $\ddot{\phantom{0}}$ 

 $\colon$ 

 $\circ$ 

 $\epsilon$ 

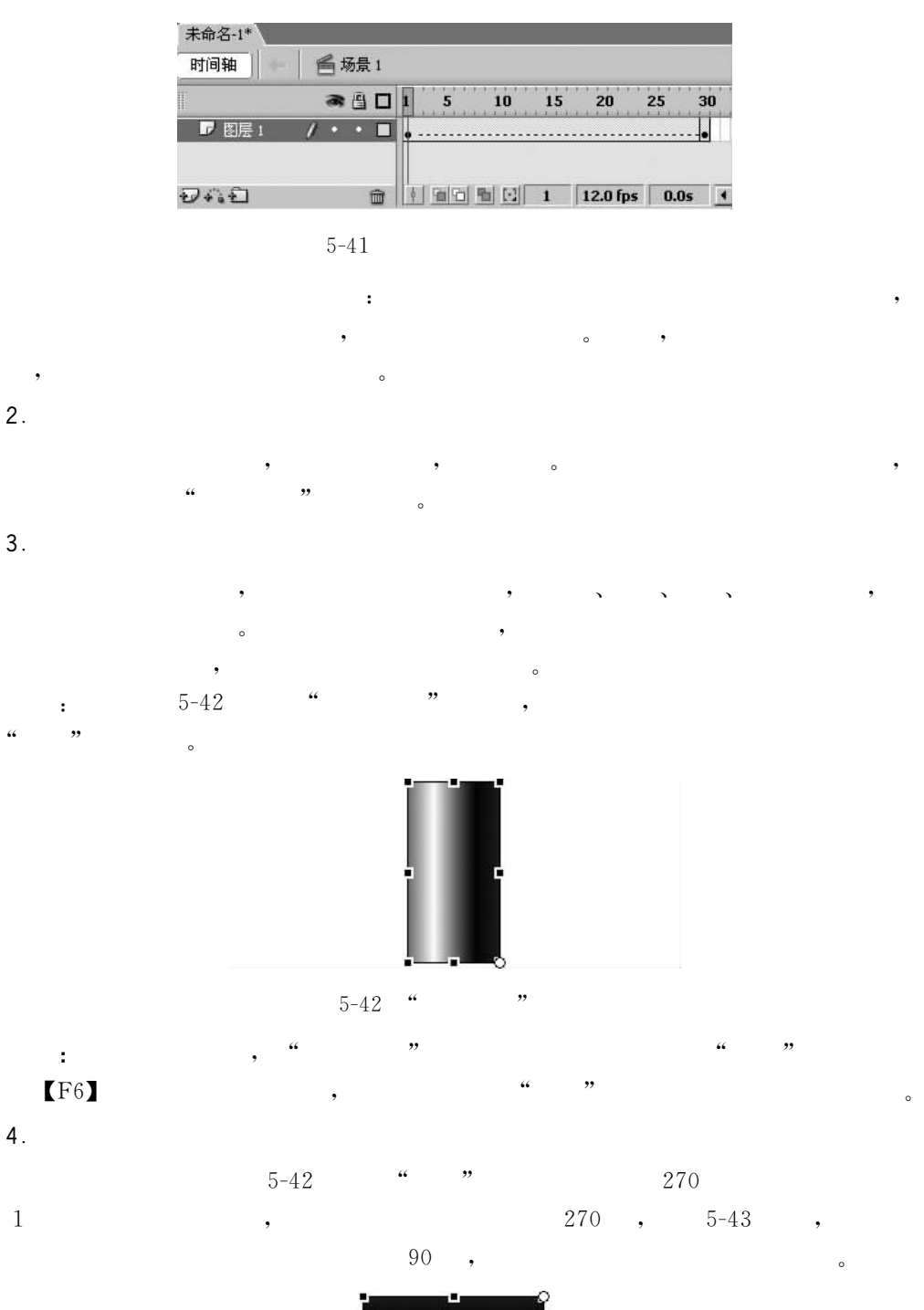

 $\sqrt{5}$ 

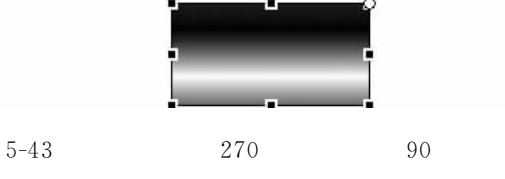

 $5 - 44$ 

 $\ddot{\phantom{0}}$ 

 $\circ$ 

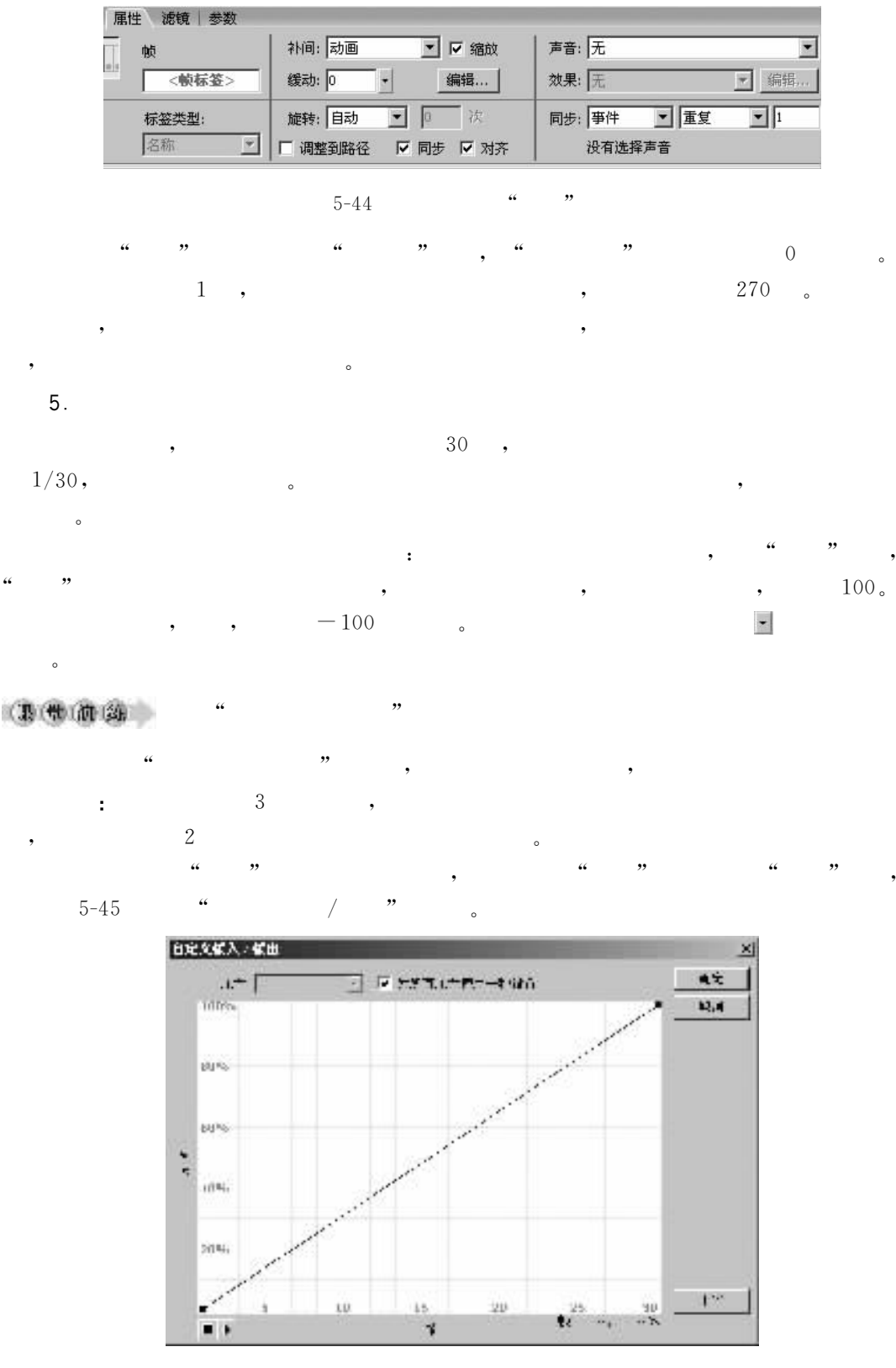

"  $\boldsymbol{\omega}$  $5 - 45$  $\overline{1}$ 

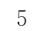

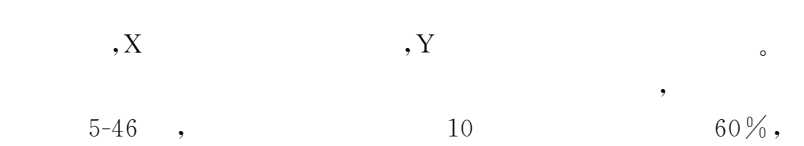

20

 $\overline{\phantom{a}}$ 

 $\circ$ 

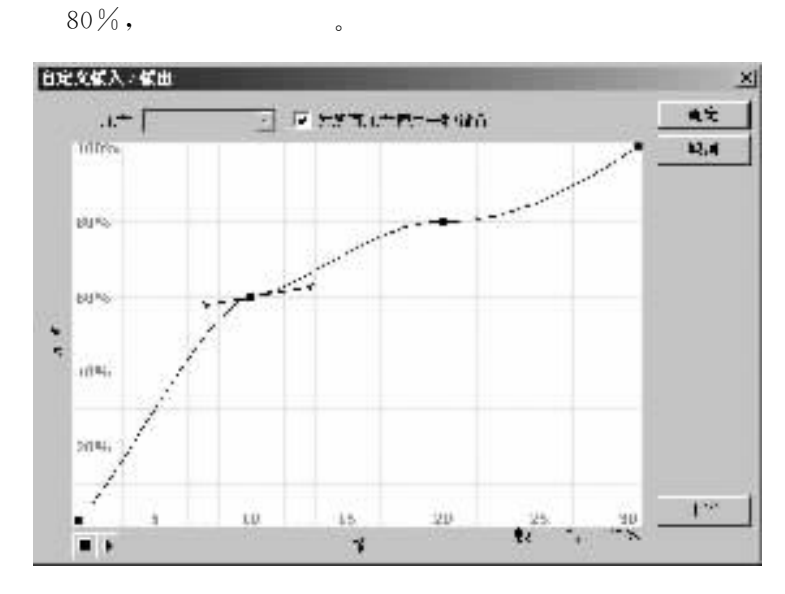

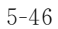

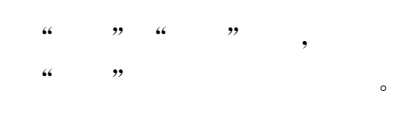

## $5.4.3$

 $,$ 

 $\mathbf{1}$ .

 $\overline{(\ }$ 

,,

 $\circ$ 

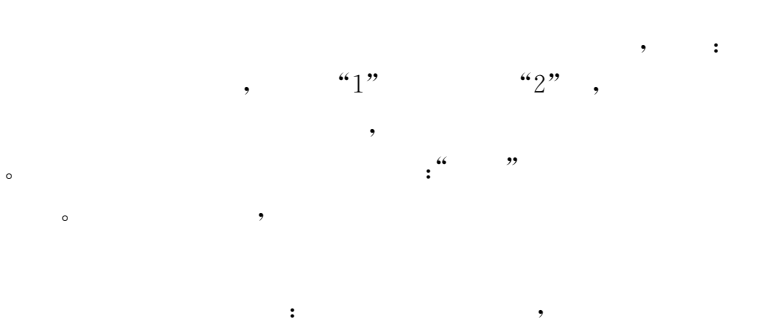

 $)$ ,  $\epsilon$  $5 - 47$ ,,  $\circ$ 

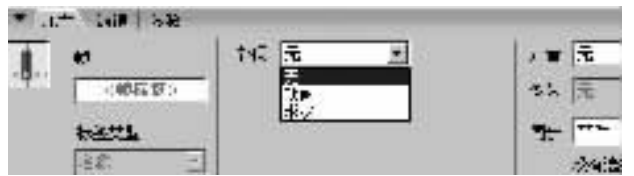

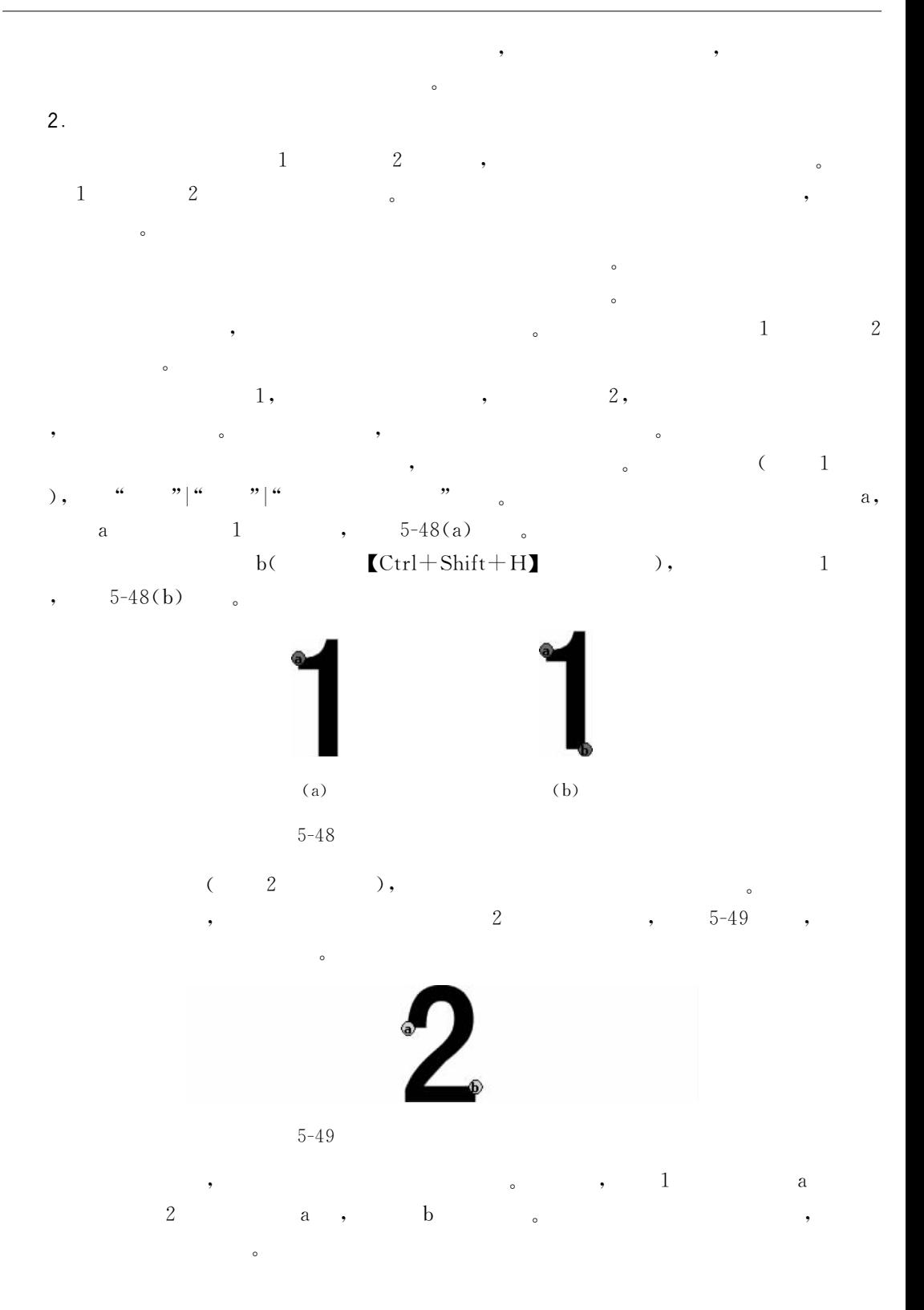

 $5.5$ 

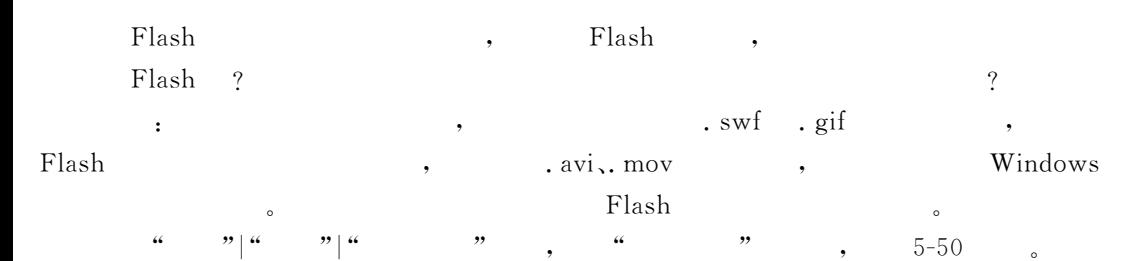

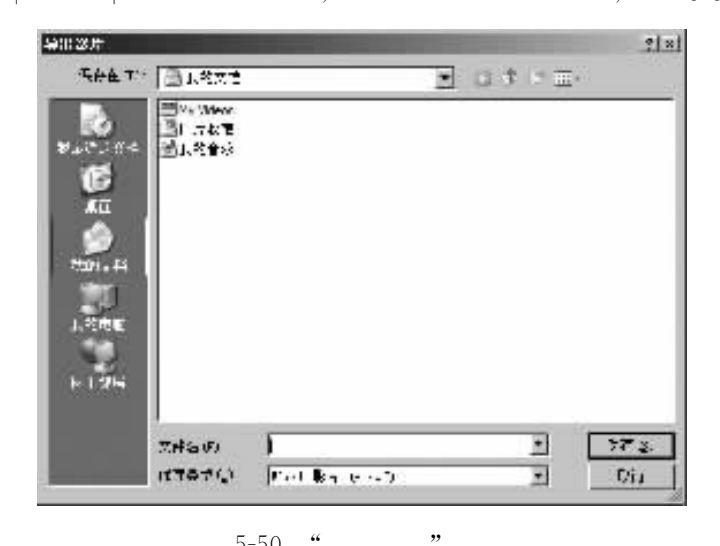

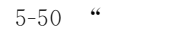

,

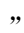

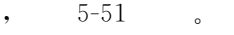

| JPEG 序列文件 (*.jpg)                        |  |
|------------------------------------------|--|
| !Flash影片 [*.swf]                         |  |
| Windows AVI (".avi)<br>QuickTime (".mov) |  |
|                                          |  |
| GIF动画 [*.gif]                            |  |
| WAV音频 [*.wav]                            |  |
| EMF序列 (*.emf)                            |  |
| WMF 序列文件 (".wmf)                         |  |
| EPS 3.0序列文件 (*.eps)                      |  |
| Adobe Illustrator 序列文件 [*.ail            |  |
| DXF 序列文件 (*.dxf)                         |  |
| 位图序列文件 (*.bmp)                           |  |
| JPEG序列文件 [*.jpg]                         |  |
| [GIF 序列文件 [*.gif]                        |  |
| PNG 序列文件 f*.png                          |  |

 $5-5\sqrt{1}$ 

## 1. Flash

 $\circ$ 

 $\overline{\phantom{a}}$ 

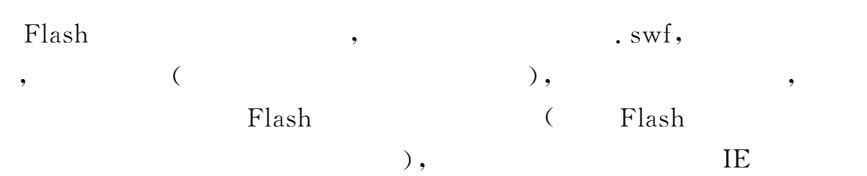

 $\overline{\left( \right. }% ,\left. \overline{\left( \right. \right. }% ,\left. \overline{\left( \right. \right. }% ,\left. \overline{\left( \right. \right. })\right)$ 

 $\epsilon\epsilon$ 

 $\circ$ 

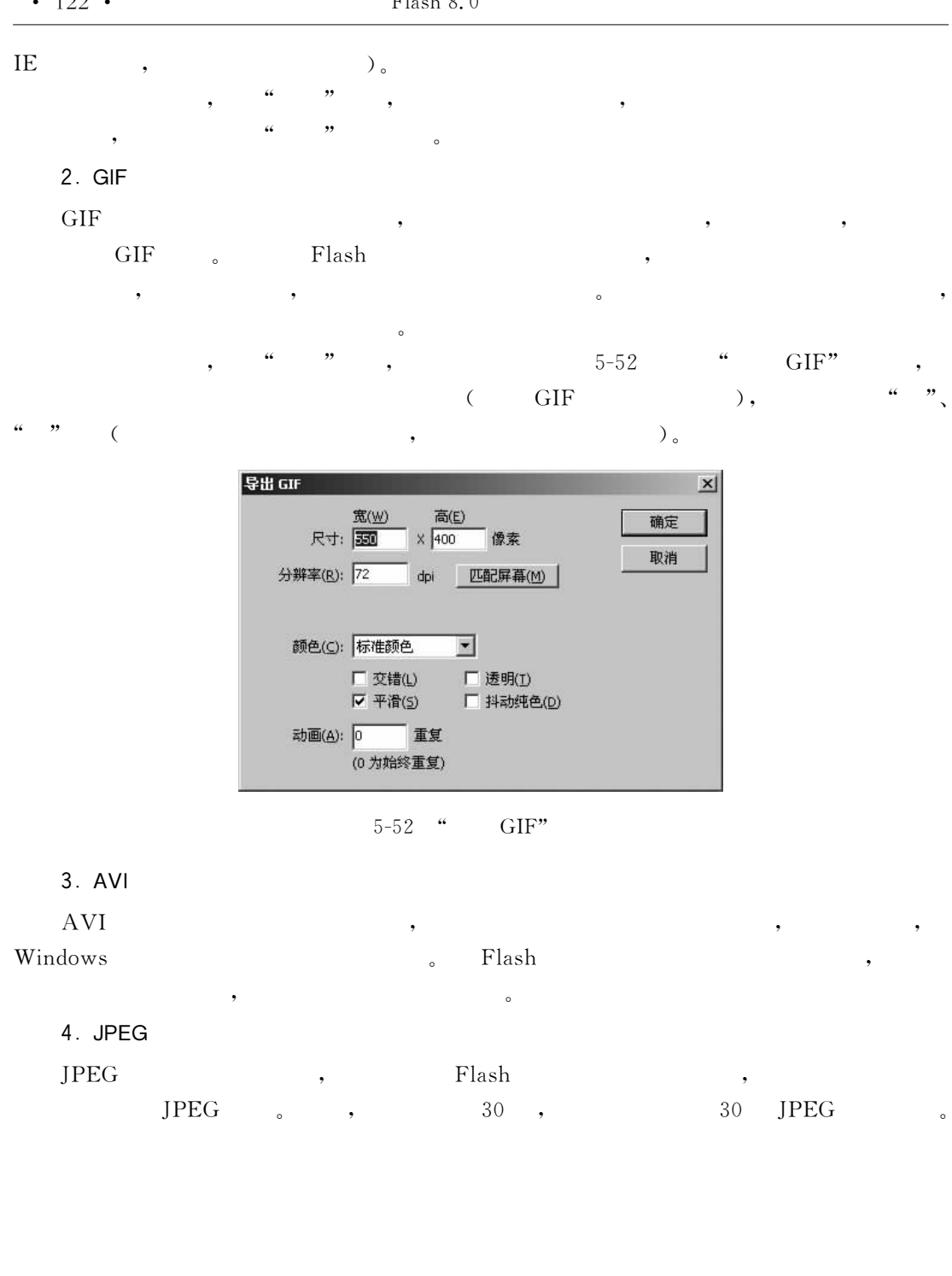

 $\bar{\mathcal{N}}$  $\bar{\mathbf{v}}$  $\bar{\mathbf{v}}$  $\overline{\phantom{a}}$  $1.$  $5 - 53$  $\circ$ 

 $\frac{1}{2}$  $\overline{a}$ ,, ",  $\pm$ 

 $\cdot$ 

 $\overline{\phantom{a}}$ 

 $\,1$ 

 $\overline{\phantom{a}}$ 

 $\overline{\phantom{a}}$ 

 $\overline{\phantom{a}}$ 

 $\bullet$ 

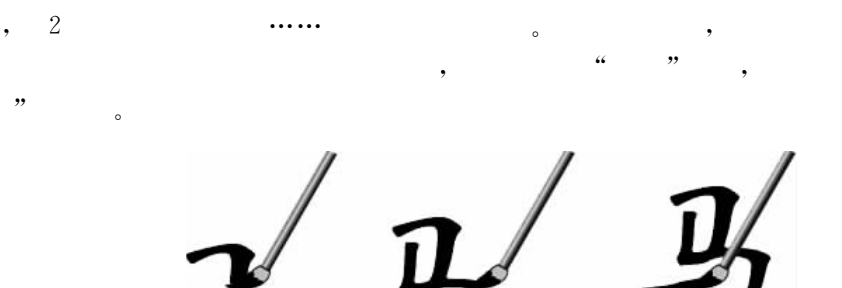

,,  $5 - 53$  $\epsilon$ 

 $\mathbb{R}^2$  $(1)$  ${\rm Flash}$ ",  $\overline{\mathcal{L}}$  $120,$  $5 - 54$ 

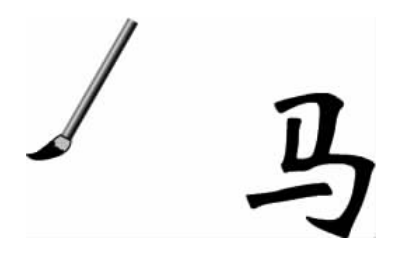

 $5 - 54$ 

(2) " ",  $[F8]$  $, \mathbb{C}$ trl+B]  $(3)$  [F6]  $\frac{1}{2}$  , ,  $5 - 55$  $\circ$ 

> 后场景1 时间轴  $-501$  $\sqrt{5}$ 10  $15$  $20$  $25$  $30$  $35$ 40 ■ 图层 1  $\cdot$  0  $\bullet$ <u>in anakhaana maalo ahaa maana ahaa maana</u> 1 0 0 1 0 2 12.0 fps 0.1s DA O  $\hat{m}$ "  $5 - 55$

 $(4)$  $(3)$  $\overline{\phantom{a}}$  $5 - 56$ 

 $(5)$ 

,,

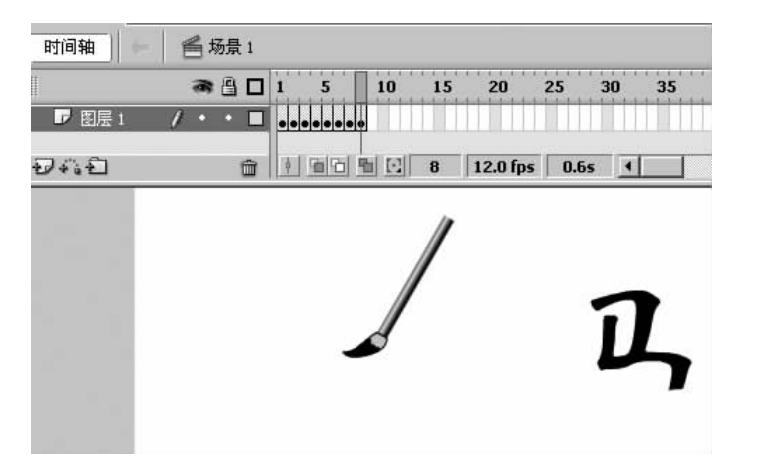

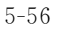

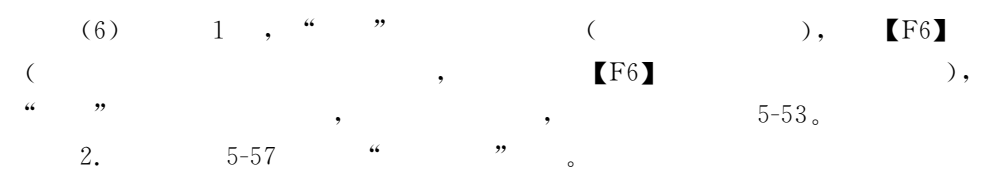

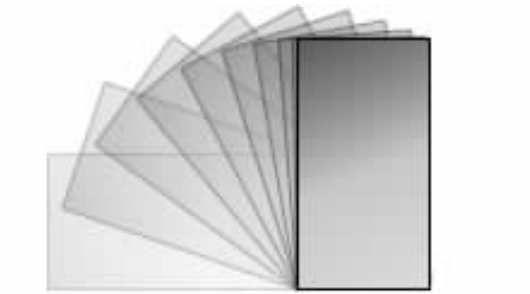

 $5-57$  " "

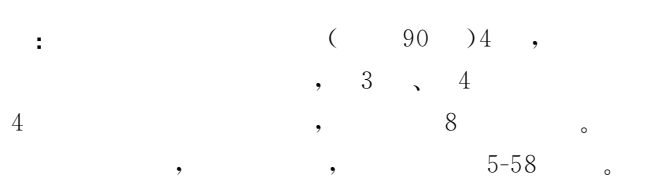

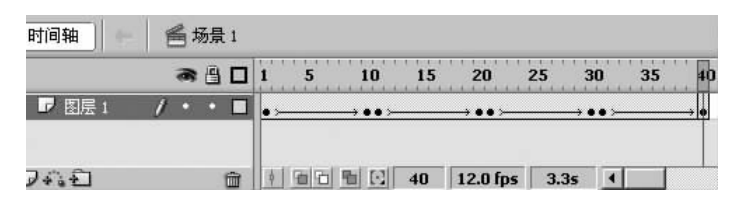

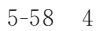

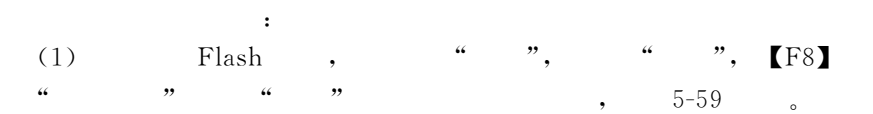

90

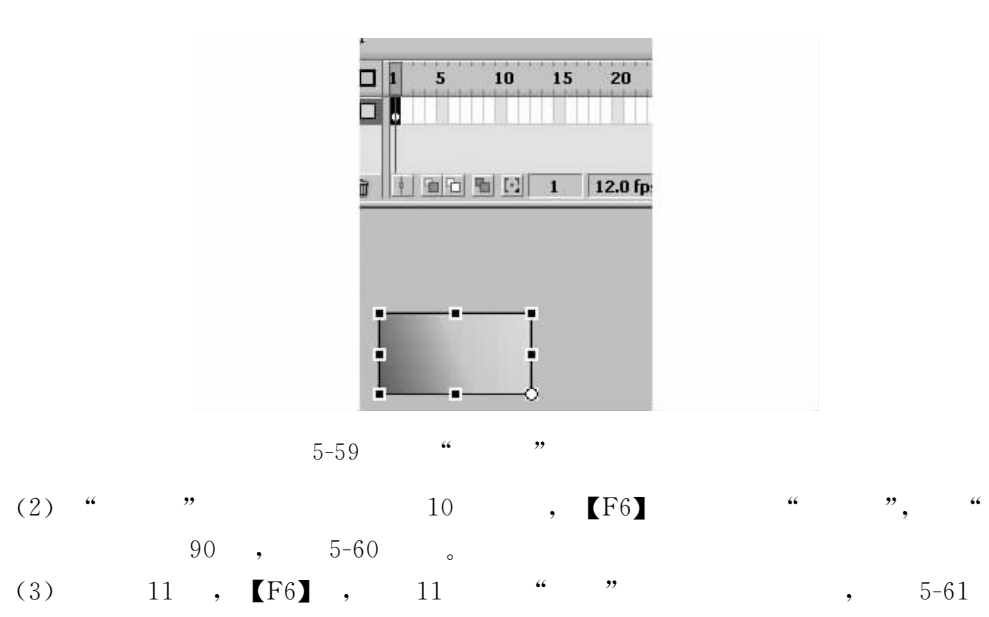

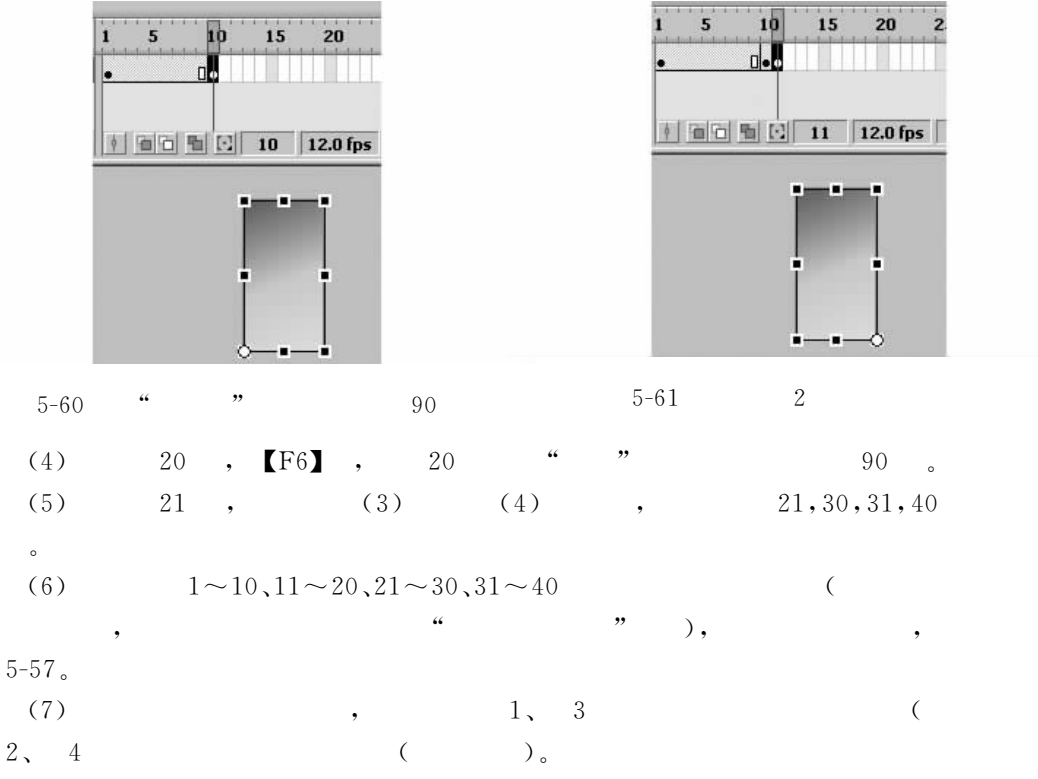

 $3\phantom{.0}$ 

 $)$ ,

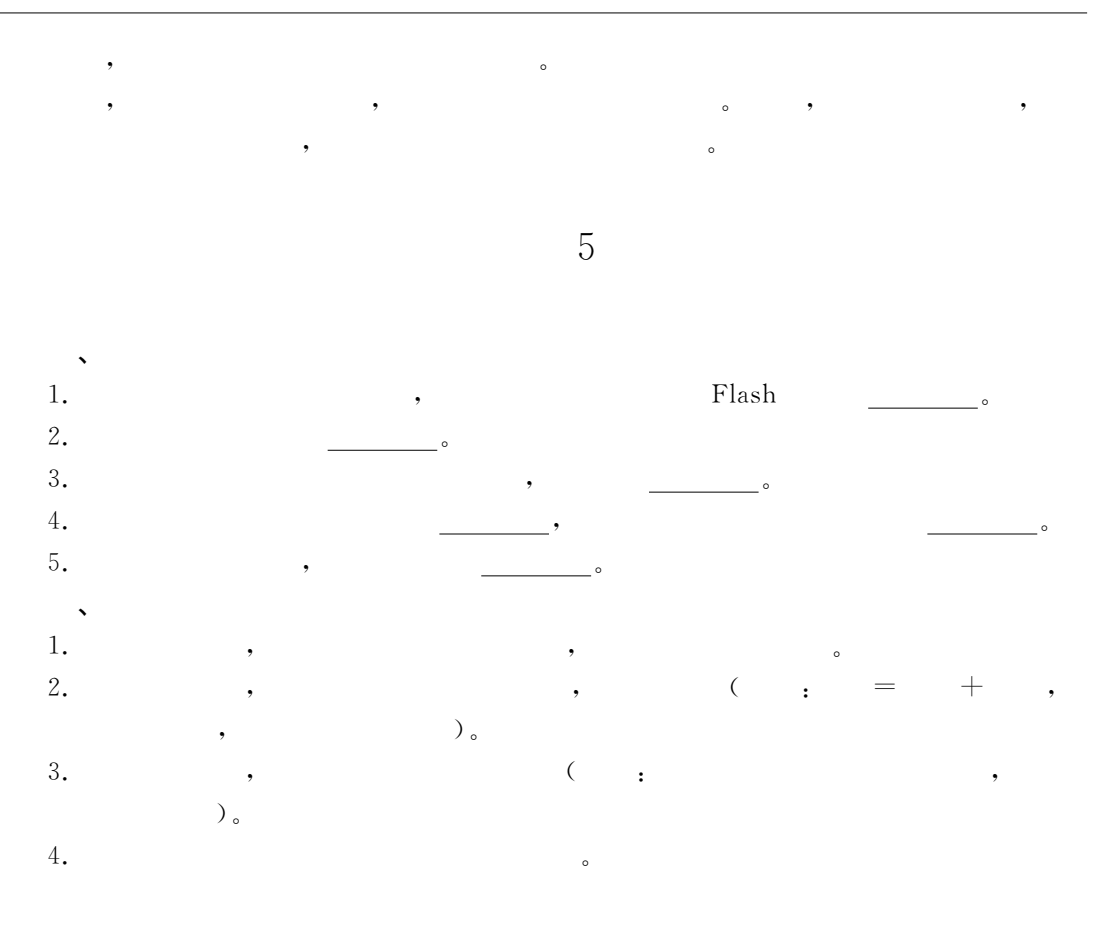